**Codigo De Activacion Navisworks Freedom 2014**

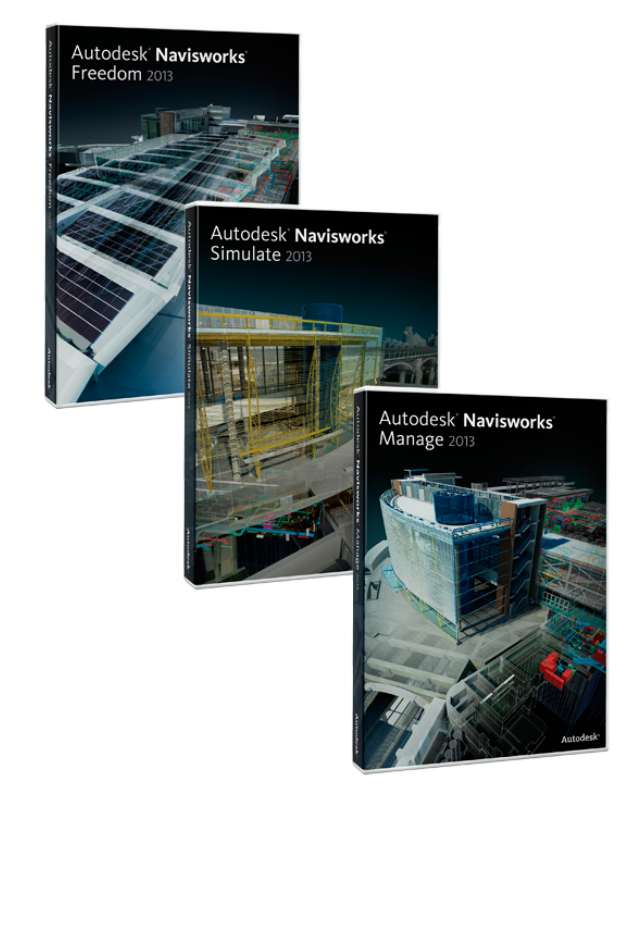

**DOWNLOAD:** <https://byltly.com/2inzg8>

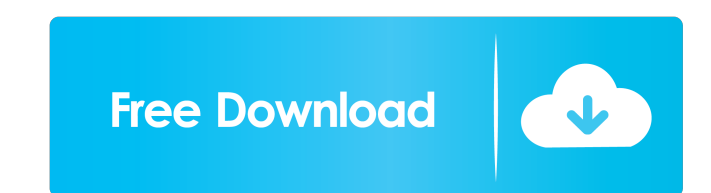

If you don't have Internet access, you can get a code by mail, by fax, or by phone, depending on your Internet provider. Visit the website, select "Mail Activation Code," and follow the instructions on how to obtain a code book. If you choose to go through the phone, the instructions will vary depending on your Internet service provider (ISP). The first time you use your product after you've completed the installation and registration code. product. If you have more than one product, you can enter your product serial number on the My Account page of your account. It doesn't matter if you have two or 200 products. You can enter the serial number for any of you unique number assigned to your product and is found on the back of the box or on the product itself. Can I change my product serial number? Yes. If you purchased a product in Europe, you can change your product in Canada o I activate my product, can I change it? You can change the product serial number, but the default serial number will remain. You can change the default serial number or the product serial number on the My Account. There ar number of my product. Can I? Yes. If you have more than one product, you can enter your product serial number on the My Account page of your account. It doesn't matter if you have two or 200 products. You can enter the ser

> [firstcom fc 136 software download](http://humlog.social/upload/files/2022/05/qJg6Zqudz73hIRgSNl9g_06_65decba87c97ce656c669ab850f1a082_file.pdf) [Ivt Bluesoleil 2 6 0 8 070517 Bluetooth Zip FULL V anhanger studenten w](https://docs.google.com/viewerng/viewer?url=blissgrin.com/upload/files/2022/05/DQb2ffY5xHCAEfKKZ4w7_06_65decba87c97ce656c669ab850f1a082_file.pdf) [A Short History Of Islam By Mazhar Ul Haq Pdf Free 36l](https://docs.google.com/viewerng/viewer?url=elycash.com/upload/files/2022/05/aQYNT131zFikCaKanctc_06_ff1f598322105543700dae49a154c744_file.pdf)